## **Working with Pogamut**

# **Towards fast prototyping of IVA's behavior: Pogamut**

Ondřej Burkert, Rudolf Kadlec, Jakub Gemrot, Michal Bída, Jan Havlíček, Martin Dörfler, Cyril Brom

Charles University in Prague, Faculty of Mathematics and Physics Dept. of Software and Computer Science Education, Prague, Czech Republic ondra@atrey.karlin.mff.cuni.cz http://artemis.ms.mff.cuni.cz/pogamut

- [1] Unreal Tournament.Epic Games, Inc.Product homepage http://www.unrealtournament.com [4th Sep 2007]
- [2] Adobbati, R., Marshall, A. N., Scholer, A., and Tejada, S.:Gamebots: A 3d virtual world test-bed for multi-agent research. In: Proceedings of the 2nd Int. Workshop on Infrastructure for Agents, MAS, and Scalable MAS, Montreal, Canada (2001)
- [3] Bryson, J.:The Behavior-Oriented Design of Modular Agent Intelligence. In: Mueller, J. P. (eds.): Proceedings of Agent Technologies, Infrastructures, Tools, and Applications for E-Services, Springer LNCS 2592 (2003) 61—76
- [4] Jboss Rules, http://www.jboss.com/products/rules [4th Sep 2007]

## **Main contribution**

• Experiments defined by declarative rules are suitable for testing IVA's behavior in different scenarios

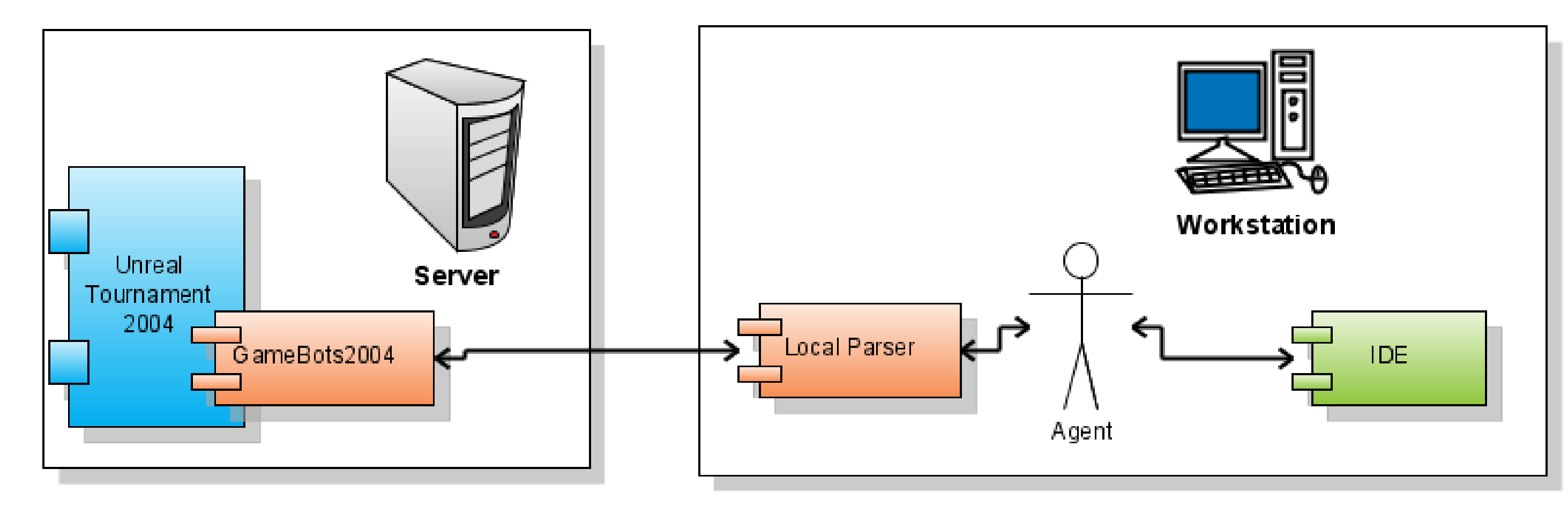

Pogamut provides an IDE and an auxiliary library for fast creation of IVA's behavior in virtual world of Unreal Tournament™ 2004[1]. Pogamut uses new version of popular GameBots[2] interface and integrates a reactive planner POSH[3].

## **Pogamut features and development**

Pogamut supports three main stages of IVA's creation. Each stage is supported by following features:

**Implementation** – core Java library of sensomotoric primitives

- **Unreal Tournament**<sup>™</sup> 2004 commercial game used as a virtual world. It is extensible and contains environmental editor. • **Gamebots 2004** – built-in server in the UT04, which export information from UT04 for the Agent.
- **Parser** translates text messages from the GB04 to Java objects. • **Agent** – here goes the user logic.
- **IDE** plug-in for Netbeans<sup>™</sup> development environment. Provides support for coding and debugging the agent.
- Memory that stores sensory information
- Functional primitives for the control of IVA's body
- Inventory to manage items picked up by the agent
- Methods for moving around the map that solve navigation issues, including A\*

Pogamut currently supports development in:

- Java, POSH[3], Python
- and possibly more languages with Java Script API binding

### **Debugging and tuning** – Plugin for Netbeans<sup>™</sup> IDE

• List of Unreal Tournament servers

for Java provided by Netbeans<sup>™</sup> IDE

**Fig. 1** An example of a bot from Unreal Tournament<sup>™</sup>

#### **Acknowledgment:**

This work was supported by grant GA UK 1053/2007/A-INF/MFF, Research Project of the Ministry of Education of the Czech Republic No. MSM0021620838 and by grant "Information Society" 1ET100300517.

## **Architecture**

## **1. Implementation**

#### Example use of sensomotoric primitives **// 1) do you see enemy? -> start shooting / hunt the enemy**

**if (memory.getSeeAnyEnemy() &&**

**memory.hasAnyLoadedWeapon()) { statePursue(); return; } // 2) are you shooting? -> stop shooting, you've lost your target if (memory.getIsShooting()) { body.stopShoot(); return; } // 3) are you being shot? -> turn around - try to find your enemy if (memory.getIsBeingDamaged()) { body.turnHorizontal(355); return; }**

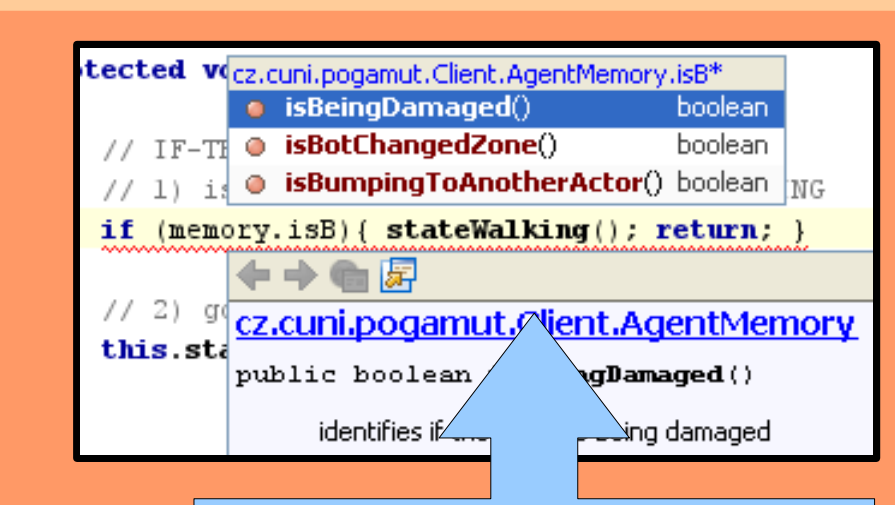

**3. Validation**

Validate the implementation of the IVA in a different conditions, log the course of tests and evaluate the results with a third-party statistical software.

#### **rule "Hunter sees White Rabbit"**

#### **when**

 **hunterMemory : AgentMemory( name == "Hunter" ) eval ( hunterMemory.seeEnemy(globals.get("whiteRabbit").getMemory().getUnrealID) )** 

## **then**

```
 if (hunterMemory.isShooting())
   log.info("Hunter sees White Rabbit and is shooting.")
else
   log.severe("Hunter sees White Rabbit and is NOT shooting.")
```
**end**

### Code completion

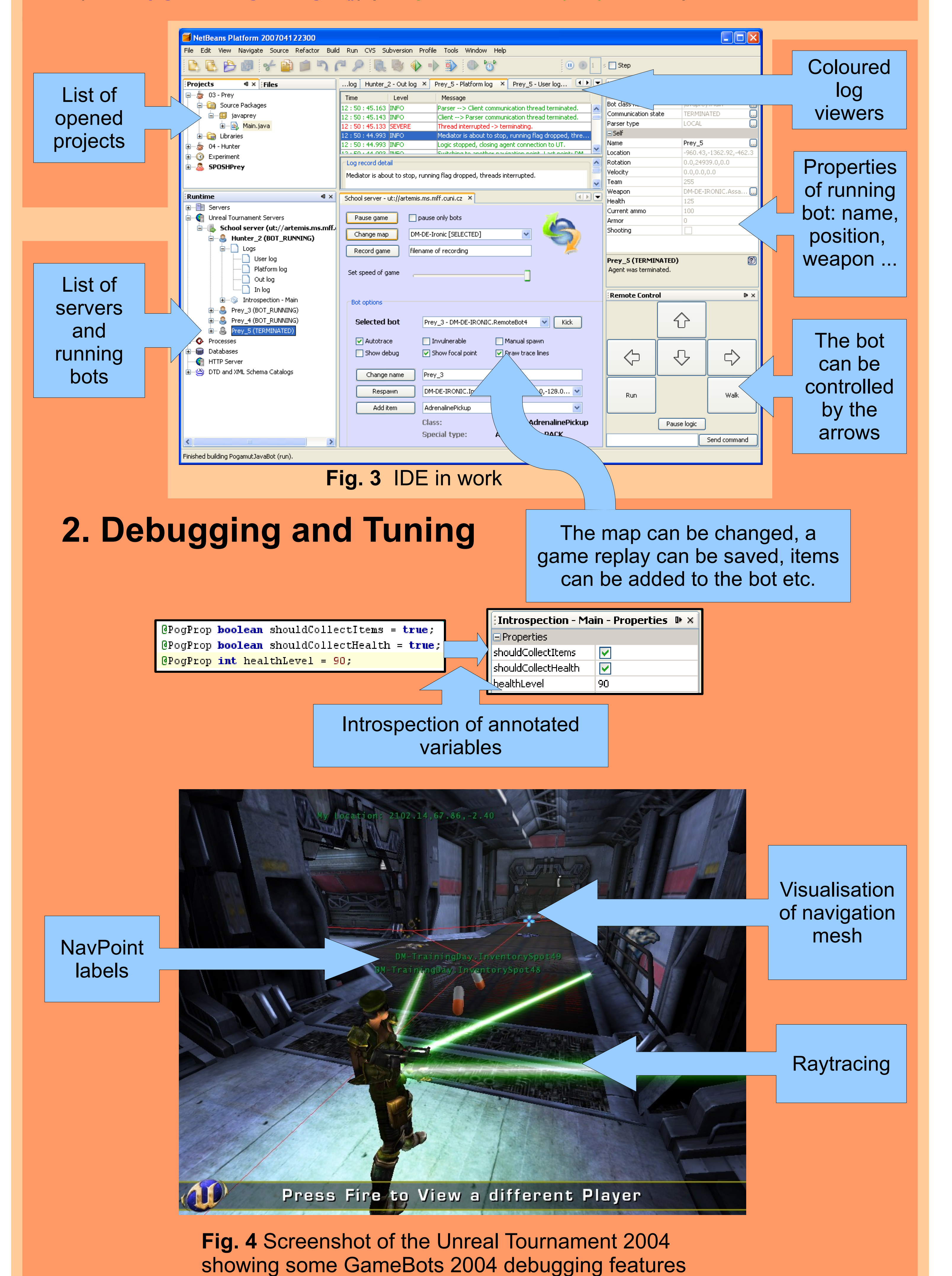

- List of running IVAs
- Introspection of IVA's variables
- Log viewers logs allow filtering
- Bot remote control arrows allow you to move the IVA
- Server control change map, save replay of the game etc.

Validation – binding with JBoss Rules<sup>™</sup> [4] rule engine

**Fig. 2** Pogamut architecture

#### **References:**

## **Introduction**

We have created a platform for easy prototyping of virtual human **behavior** in complex virtual world of Unreal Tournament 2004.

### **Our goal**

To fill the gap on the field of educational tools for virtual

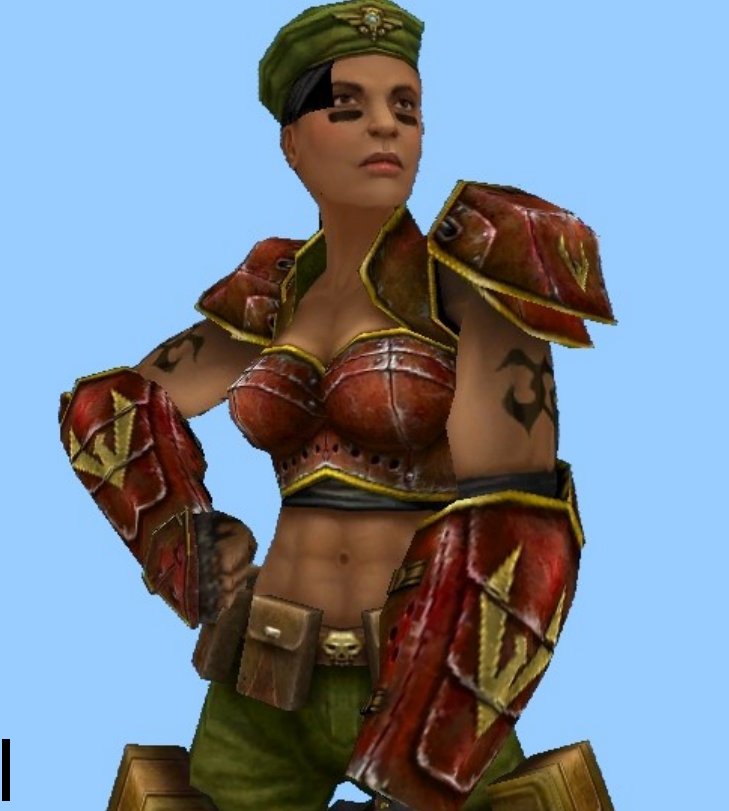

humans development.

### **Who is it for?**

Students and researchers who are interested in modeling of behavior of virtual humans.

Number of example bots (eg. Khepera like bot from Fig. 4) is included in the Pogamut installer.